# revista **incipia** Vol. 59, N. 4

REVISTA DE DIVULGAÇÃO CIENTIFICA<br>E TECNOLÓGICA DO INSTITUTO FEDERAL<br>DE CIÊNCIA, EDUCAÇÃO E TECNOLOGIA DA PARAÍBA

SUBMETIDO 16/12/2020 APROVADO 20/04/2021 PURLICADO ON-LINE 14/08/2021 PUBLICADO 30/12/2022 EDITORA ASSOCIADA Nelma Mirian Chagas Araújo Meira

#### Izaura de Vargas Martins [1]\*

[Lorenzo Augusto Ruschi e](https://orcid.org/0000-0002-8597-8192)  [Luchi \[2\]](https://orcid.org/0000-0002-8597-8192)

[1] vargas.izaura@gmail.com [2] lorenzo@rl.eng.br *Programa de Pós-Graduação em Engenharia Civil, Universidade Federal do Espírito Santo (UFES), Brasil*

*ARTIGO ORIGINAL* DOI: *http://dx.doi.org/10.18265/1517-0306a2021id5169*

# Dimensionamento automático de vigas considerando a protensão parcial<sup>1</sup>

RESUMO: Este artigo trata da elaboração de uma ferramenta computacional para o dimensionamento de vigas protendidas biapoiadas, conforme a NBR 6118 (ABNT, 2014). São contemplados os níveis de protensão completa, limitada e, especialmente, parcial. Para diferentes carregamentos, o programa realiza o pré-dimensionamento da força de protensão, calcula as perdas imediatas e progressivas, além de verificar os estados-limites de serviço de compressão excessiva, descompressão, formação e abertura das fissuras e deformações excessivas. A ferramenta também verifica os estados-limites últimos no ato da protensão, dimensionamento à flexão e à força cortante. O programa foi desenvolvido utilizando o Microsoft Excel e o Microsoft Visual Basic for Applications, com base no programa desenvolvido em Dominicini e Coelho (2014). Apresenta interface gráfica com o usuário e geração de memoriais de cálculo, servindo como recurso didático no meio acadêmico, tanto em nível de graduação quanto de pós-graduação. Os resultados obtidos são validados pela comparação com exemplos presentes na literatura.

Palavras-chave: estado-limite de abertura de fissuras; flecha; força cortante; protensão parcial; vigas protendidas.

*Automatic dimensioning of beams considering partial prestressing*

ABSTRACT: *This paper presents a study of a computational program implemented for the design of simply supported prestressed concrete beams according to NBR 6118 (ABNT, 2014). Fully, intermediary and partially prestressed concrete are contemplated. For different loads, the program performs the predimensioning of the prestressing force, calculates the immediate and progressive losses, and verifies the excessive compression, decompression limit state, the limit state of cracking and the serviceability limit of excessive deflection. The tool also checks the ultimate limit states at the time of prestressing, flexural and shear design. This program was developed using Microsoft Excel e o Microsoft* 

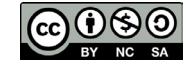

<span id="page-0-0"></span><sup>1</sup> Artigo revisado a partir da dissertação de Mestrado em Engenharia Civil de Izaura de Vargas Martins , com orientação do Prof. Dr. Lorenzo Augusto Ruschi e Luchi. Disponível em: https://repositorio.ufes.br/handle/10/10693.

*Visual Basic for Applications, based on the software elaborated by Dominicini and Coelho (2014). It presents user graphical interface and generation of calculation memorial, and can be used as a didactic resource in the academic environment at undergraduate and graduate levels. The results obtained are validated by comparison with examples in the literature.*

. . . . . . . . . . . . . . . . . . . Keywords: *excessive deflection; limit state of cracking; partially prestressed concrete; prestressed beams; shear force design.*

# 1 Introdução

A protensão parcial é o nível menos intenso de protensão, que permite tensões de tração, desde que seja verificado o estado-limite de abertura das fissuras. Assim, é amplamente utilizada, uma vez que possibilita a dosagem racional entre as armaduras passivas e ativas, proporcionando estruturas econômicas, conforme expõe Emerick (2005). Entretanto, a protensão parcial implica uma análise mais complexa. Dessa forma, faz-se necessária a verificação do estado-limite de abertura de fissuras e a verificação do estado-limite de deformação excessiva considerando a seção fissurada, estádio II.

Soma-se à questão anterior o fato de que a literatura é limitada no estudo da protensão parcial e pouco apresenta sobre o cálculo de flechas em peças protendidas fissuradas. Além do mais, são poucos os programas que realizam o dimensionamento de estruturas em nível de protensão parcial, seguindo a NBR 6118 – Projeto de Estruturas de Concreto – Procedimento (ABNT, 2014). Geralmente os que existem são comerciais. Diante disso, a elaboração de ferramentas computacionais de livre disponibilização na área de dimensionamento de vigas protendidas se apresenta como um campo profícuo de pesquisa.

Ventri e Lindenberg Neto (2001) apontam a importância da utilização da informática e do desenvolvimento de animações no ensino da mecânica das estruturas. Nessa área, Assis, Bittencourt e Noronha (2002) desenvolvem material didático multimídia via *web* para as disciplinas de concreto armado e protendido.

No campo da protensão, podem ser citados Klein e Loriggio (2006) e Nacht (2015), que apresentam uma ferramenta computacional para o dimensionamento de vigas protendidas, nos níveis de protensão completa e limitada, que verificam apenas os estados-limites de serviço.

Em Lazzari *et al*. (2013) é proposta uma ferramenta automática para o cálculo de vigas de concreto com protensão completa, limitada e parcial, utilizando a norma brasileira NBR 6118 (ABNT, 2007) e a francesa *Règles* BPEL 91 (BAEL-BPEL, 1992).

Silva (2015) apresenta o desenvolvimento de um programa para a verificação de seções poligonais de concreto armado e protendido, submetidas à flexão composta oblíqua. Nessa perspectiva, Labadan (2016) desenvolve um programa para o dimensionamento de vigas contínuas protendidas pós-tracionadas.

Observa-se na literatura que o concreto protendido é amplamente estudado, porém, poucos são os programas que abordam o nível de protensão parcial. Assim, este trabalho visa à elaboração de uma ferramenta computacional para o dimensionamento de vigas protendidas, contemplando a protensão parcial, a verificação do estado-limite de abertura de fissuras e deformações excessivas, além do dimensionamento à força cortante, que possa ser utilizada no meio acadêmico como recurso didático na disciplina Concreto Protendido.

O programa é elaborado utilizando o Microsoft Excel e o Microsoft Visual Basic for Applications, a partir de Dominicini e Coelho (2014) – que desenvolvem uma ferramenta para o dimensionamento de vigas biapoiadas –, considerando, para tanto, níveis de protensão completa e limitada, segundo a NBR 6118 (ABNT, 2007).

# 2 Verificação da abertura das fissuras

O nível de protensão parcial produz tensões de compressão mais brandas do que a limitada e a completa. Ocorre fissuração da peça, devendo ser respeitado o estado-limite de serviço de abertura das fissuras na combinação frequente, conforme a NBR 6118 (ABNT, 2014). Assim, o valor máximo característico da abertura de fissuras *wk* é igual a 0,2 mm.

Deve-se, inicialmente, efetuar o dimensionamento no estado-limite último, para o qual deve ser previamente definida a quantidade de armadura ativa da peça. Pode-se trabalhar com um percentual da armadura necessária para o nível de protensão limitada ou ainda com o balanceamento de carga permanente, metodologia utilizada no programa. Após o dimensionamento no estado-limite último, são conhecidas as armaduras ativas e passivas, definido o número de barras e cabos e o seu alojamento. Deve-se, então, encontrar o valor da tensão na armadura *σs* e a posição da linha neutra *x* para a combinação frequente. No estádio II, considera-se o diagrama linear do concreto comprimido, desprezando-se a sua resistência à tração (ver Figura 1).

### Figura 1

Equilíbrio no estádio II, seção retangular ou T com linha neutra na mesa. *Fonte: dados da pesquisa* 

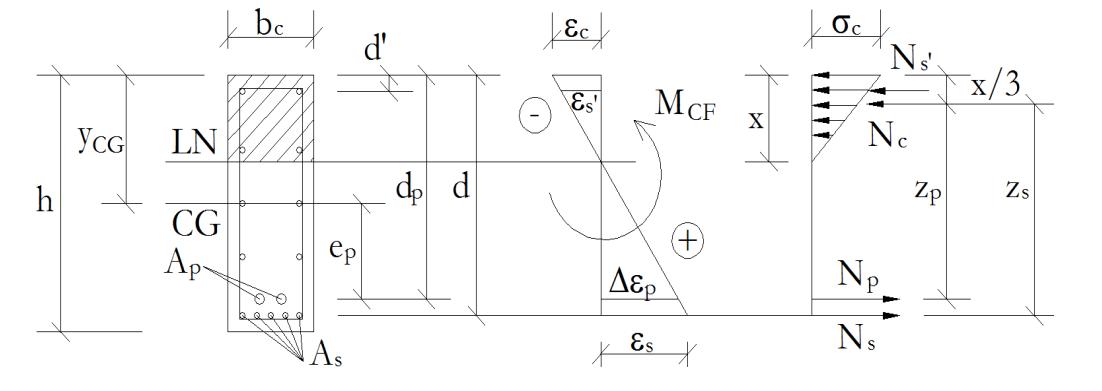

Pelas equações de compatibilidade, é possível escrever *εc*, *εs*´ e ∆*εp*, em função de *εs*, conforme as Equações 1 a 3. No caso de protensão não aderente, ∆*εp* é considerado igual a zero.

$$
\varepsilon_c = \varepsilon_s \frac{x}{d - x} \tag{1}
$$

$$
\varepsilon_s = \varepsilon_s \frac{x - d'}{d - x} \tag{2}
$$

$$
\Delta \varepsilon_p = \varepsilon_s \frac{d_p - x}{d - x} \tag{3}
$$

Substituindo as Equações 1 a 3 nas equações constitutivas, obtém-se:

$$
\sigma_c = E_c \varepsilon_c = E_c \varepsilon_s \frac{x}{d - x} \tag{4}
$$

$$
\sigma_s' = E_s \varepsilon_s' = E_s \varepsilon_s \frac{x - d'}{d - x} \tag{5}
$$

$$
\sigma_p = E_p \left( \varepsilon_{pr\acute{e}} + \Delta \varepsilon_p \right) = E_p \varepsilon_{pr\acute{e}} + E_p \varepsilon_s \frac{d_p - x}{d - x} \tag{6}
$$

Substituindo-se também a Equação 7 nas Equações 4 a 6, é possível escrever as tensões nos materiais em função da tensão na armadura passiva σ*s*, de acordo com as Equações 8 a 10.

$$
\sigma_s = E_s \varepsilon_s \to \varepsilon_s = \frac{\sigma_s}{E_s} \tag{7}
$$

$$
\sigma_c = \sigma_s \frac{E_c}{E_s} \frac{x}{d - x} \tag{8}
$$

$$
\sigma_s' = \sigma_s \frac{x - d'}{d - x} \tag{9}
$$

$$
\sigma_p = E_p \left( \varepsilon_{pr\acute{e}} + \Delta \varepsilon_p \right) = E_p \varepsilon_{pr\acute{e}} + \sigma_s \frac{E_p}{E_s} \frac{d_p - x}{d - x} \tag{10}
$$

Seja *αe* a relação entre os módulos de elasticidade do aço e do concreto, pode-se assim escrever σ*c* conforme Equação 11.

$$
\sigma_c = \frac{\sigma_s}{\alpha_e} \frac{x}{d - x} \tag{11}
$$

As Equações 12 a 15 podem ser relacionadas às equações das forças resultantes na seção transversal.

$$
N_c = \frac{1}{2} b_c x \sigma_c = \sigma_s \frac{b_c x}{2 \alpha_e d - x}
$$
 (12)

$$
N_{s}^{\prime} = A_{s}^{\prime} \sigma_{s}^{\prime} = \sigma_{s} A_{s}^{\prime} \frac{x - d^{\prime}}{d - x}
$$
 (13)

$$
N_p = \varepsilon_{pr\acute{e}} E_p A_p + \sigma_s A_p \frac{E_p}{E_s} \frac{d_p - x}{d - x}
$$
\n(14)

$$
N_s = A_s \sigma_s \tag{15}
$$

Do equilíbrio das forças para a flexão simples, em conformidade com as Equações 16 e 17, obtém-se *σs* em função de *x*, apresentado na Equação 18, equação válida para protensão aderente em seções retangulares ou seções T com linha neutra na mesa, em que  $b_c$  é igual a  $b_w$  ou  $b_f$ , respectivamente.

$$
N_c + N_s' = N_p + N_s \tag{16}
$$

$$
\sigma_s \frac{b_c x}{2\alpha_e} \frac{x}{d-x} + \sigma_s A_s' \frac{x-d'}{d-x} = \varepsilon_{pr\acute{e}} E_p A_p + \sigma_s A_p \frac{E_p}{E_s} \frac{d_p - x}{d-x} + A_s \cdot \sigma_s \tag{17}
$$

$$
\sigma_s = \frac{\varepsilon_{pr\acute{e}} E_p A_p}{\frac{b_c x}{2\alpha_e} \frac{x}{d-x} + A_s' \frac{x-d'}{d-x} - A_s - \frac{E_p}{E_s} \frac{d_p - x}{d-x} A_p} \tag{18}
$$

Para a protensão não aderente, não há compatibilidade de deformações entre a armadura ativa e a seção de concreto. Dessa forma, a parcela relativa à ∆*εp* é considerada nula, conforme a Equação 19.

$$
\sigma_s = \frac{\varepsilon_{pr\acute{e}} E_p A_p}{\frac{b_c x}{2\alpha_e} \frac{x}{d-x} + A_s' \frac{x-d'}{d-x} - A_s}
$$
(19)

Do equilíbrio dos momentos, chega-se às Equações 20 e 21, em que  $M_{CF}$  é o momento na combinação frequente, em concordância com a Figura 1.

$$
M_{CF} = N_c(y_{cg} - x/3) + N_s'(y_{cg} - d') + N_s(d - y_{cg}) + N_p(d_p - y_{cg})
$$
 (20)

# revista.

$$
M_{CF} = \sigma_s \frac{b_c x}{2\alpha_e} \frac{x}{d-x} (y_{cg} - x/3) +
$$
  
+
$$
\sigma_s A_s' \frac{x-d'}{d-x} (y_{cg} - d') + A_s \sigma_s (d - y_{cg}) +
$$
  
+
$$
\left(\varepsilon_{pr\acute{e}} E_p A_p + \sigma_s A_p \frac{E_p d_p - x}{E_s d - x}\right) (d_p - y_{cg})
$$
\n(21)

Ao isolar *σs* na Equação 21, obtém-se a Equação 22, válida para protensão aderente em seções retangulares ou T com linha neutra na mesa. Já no caso de protensão não aderente, não há compatibilidade de deformações entre a armadura ativa e a seção de concreto. Dessa forma, a parcela relativa à ∆*εp* é considerada nula, conforme a Equação 23.

$$
\sigma_{s} = \frac{M_{CF} - \varepsilon_{pr\acute{e}}E_{p}A_{p}(d_{p} - y_{cg})}{\frac{b_{C}x}{2\alpha_{e}}\frac{x}{d-x}(y_{cg} - x/3) + A_{s}'\frac{x-d'}{d-x}(y_{cg} - d') + A_{s}(d - y_{cg}) + \frac{E_{p}}{E_{s}}\frac{d_{p}-x}{d-x}A_{p}(d_{p} - y_{cg})}
$$
(22)

$$
\sigma_{s} = \frac{M_{CF} - \varepsilon_{pr\acute{e}}E_{p}A_{p}\left(d_{p} - y_{cg}\right)}{\frac{b.x}{2\alpha_{e}}\frac{x}{d-x}\left(y_{cg} - x/3\right) + A_{s}\frac{x - d'}{d-x}\left(y_{cg} - d'\right) + A_{s}\left(d - y_{cg}\right)}
$$
(23)

Diante do que foi exposto, são conhecidos os dados para determinação do valor característico da abertura das fissuras. Para seções T com linha neutra na alma, o desenvolvimento é análogo. Todavia, a área da seção de concreto comprimido e a distância entre seu centro de gravidade *ycc* e o da seção da viga *ycg* são distintas (ver Figura 2).

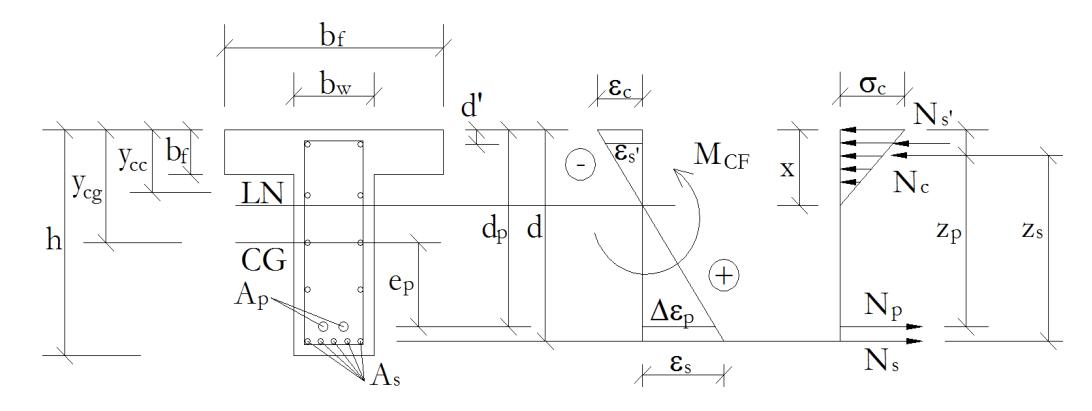

A força *Nc* e o momento *Mc*, referentes ao concreto comprimido, são dados pelas Equações 24 e 25. Simplificando a Equação 25, chega-se à Equação 26.

$$
N_c = \sigma_s \frac{1}{2\alpha_e} \frac{x}{d-x} x b_f - \sigma_s \frac{1}{2\alpha_e} \frac{x}{d-x} \frac{(x-h_f)^2}{x} (b_f - b_w)
$$
 (24)

# Figura 2 •

Equilíbrio no estádio II, seção T com linha neutra na alma. *Fonte: dados da pesquisa* 

# revista cipia

$$
M_c = \sigma_s \frac{1}{2\alpha_e} \frac{x}{d-x} x b_f \left( y_{cg} - \frac{x}{3} \right) - \dots
$$
  

$$
\sigma_s \frac{1}{2\alpha_e} \frac{x}{d-x} \frac{\left( x - h_f \right)^2}{x} \left( b_f - b_w \right) \left( y_{cg} - \frac{x}{3} + \frac{h_f}{3} \right)
$$
 (25)

$$
M_c = \sigma_s \frac{1}{2\alpha_e} \frac{x}{d-x} \left[ x b_f \left( y_{cg} - \frac{x}{3} \right) - \frac{\left( x - h_f \right)^2}{x} \left( b_f - b_w \right) \left( y_{cg} - \frac{x}{3} + \frac{h_f}{3} \right) \right] \tag{26}
$$

Do equilíbrio das forças para flexão simples em seções T com linha neutra na alma – Equações (27) e (28) –, obtém-se *σs* em função de *x*, apresentado na Equação (29), a qual é válida para a protensão aderente.

Para a protensão não aderente, não há compatibilidade de deformações entre a armadura ativa e a seção de concreto. Dessa forma, a parcela relativa à ∆*εp* é considerada nula, conforme a Equação (30).

$$
N_c + N_s' = N_p + N_s \tag{27}
$$

$$
\sigma_s \frac{1}{2\alpha_e} \frac{x}{d-x} \left( x b_f - \frac{(x - h_f)^2}{x} (b_f - b_w) \right) + \sigma_s A_s' \frac{x - d'}{d-x} = \varepsilon_{pr\acute{e}} E_p A_p + \sigma_s A_p \frac{E_p}{E_s} \frac{d_p - x}{d-x} + A_s \cdot \sigma_s \tag{28}
$$

$$
\sigma_{s} = \frac{\varepsilon_{pr\hat{e}} E_{p} A_{p}}{\frac{1}{2\alpha_{e}} \frac{x}{d-x} \left[ x \cdot b_{f} - \frac{(x - h_{f})^{2}}{x} \left( b_{f} - b_{w} \right) \right] + A_{s} \frac{x - d'}{d-x} - A_{s} - \frac{E_{p}}{E_{s}} \frac{d_{p} - x}{d-x} A_{p}}
$$
(29)

$$
\sigma_s = \frac{\varepsilon_{pr\hat{\epsilon}} E_p A_p}{\frac{1}{2\alpha_e d - x} \left[ x \cdot b_f - \frac{\left( x - h_f \right)^2}{x} \left( b_f - b_w \right) \right] + A_s' \frac{x - d'}{d - x} - A_s}
$$
(30)

Do equilíbrio dos momentos para seções T com linha neutra na alma, chega-se às Equações (31) e (32) (ver Figura 2).

Ao isolar *σs* na Equação (32), obtém-se a Equação (33), válida para a protensão aderente.

Já para a protensão não aderente, não há compatibilidade de deformações entre a armadura ativa e a seção de concreto. Assim, a parcela relativa à ∆*εp* é considerada nula, conforme a Equação (34).

$$
M_c + N_s'(y_{cg} - d') + N_s(d - y_{cg}) + N_p(d_p - y_{cg}) = M_{CF}
$$
\n(31)

# revista. <u>icioja</u>

$$
M_{CF} = \sigma_s \frac{1}{2\alpha_e} \frac{x}{d-x} \left( x b_f \left( y_{cg} - \frac{x}{3} \right) - \frac{\left( x - h_f \right)^2}{x} \left( b_f - b_w \right) \left( y_{cg} - \frac{x}{3} + \frac{h_f}{3} \right) \right) + \cdots
$$
  
+  $\sigma_s A_s' \frac{x - d'}{d-x} \left( y_{cg} - d' \right) + A_s \sigma_s (d - y_{cg}) + \left( \varepsilon_{pr\acute{e}} E_p A_p + \sigma_s A_p \frac{E_p}{E_s} \frac{d_p - x}{d-x} \right) \left( d_p - y_{cg} \right)$  (32)

$$
\sigma_{s} = \frac{[M_{CF} - \varepsilon_{pr\acute{e}}E_{p}A_{p}(d_{p} - y_{cg})]}{\left[\frac{1}{2a_{e}}\frac{x}{d-x}\left(xb_{f}\left(y_{cg} - \frac{x}{3}\right) - \frac{(x - h_{f})^{2}}{x}(b_{f} - b_{w})\left(y_{cg} - \frac{x}{3} + \frac{h_{f}}{3}\right)\right) + A_{s}\frac{x - d'}{d-x}\left(y_{cg} - d'\right) + A_{s}(d - y_{cg}) + \left(A_{p}\frac{E_{p}}{E_{s}}\frac{d_{p} - x}{d-x}\right)(d_{p} - y_{cg})\right] (33)
$$

$$
\sigma_{s} = \frac{M_{CF} - \varepsilon_{pr\epsilon} E_{p} A_{p} (d_{p} - y_{cg})}{\frac{1}{2\alpha_{e}} \frac{x}{d - x} \left( x b_{f} \left( y_{cg} - \frac{x}{3} \right) - \frac{(x - h_{f})^{2}}{x} (b_{f} - b_{w}) \left( y_{cg} - \frac{x}{3} + \frac{h_{f}}{3} \right) \right) + A_{s} \frac{x - d'}{d - x} (y_{cg} - d') + A_{s} (d - y_{cg})}
$$
(34)

Assim, têm-se duas incógnitas *σs* e *x*, e as Equações (29) e (33) para a protensão aderente em seções retangulares; e T com linha neutra na mesa, e as Equações (30) e (34) para a protensão não aderente.

A posição da linha neutra e a tensão na armadura no estádio II para peças protendidas são calculadas de diferentes maneiras.

França (2001) calcula a posição da linha neutra para seções retangulares a partir do equilíbrio da seção e escreve as deformações em função da curvatura. Ele calcula também a posição da linha neutra para seções T. Neste caso, desenvolve os cálculos com as deformações dos materiais em função da deformação do concreto; e utiliza os esforços solicitantes equivalentes como dados de entrada para o problema. O autor supracitado explica que, para a protensão não aderente, adota-se ∆*ε<sup>p</sup>* ≅ 0.

Cholfe e Bonilha (2013) utilizam o equilíbrio no cálculo da linha neutra e a tensão na armadura no estádio II para seções retangulares, com protensão não aderente e sem armadura dupla.

Zanette (2006) apresenta o cálculo de tensão na armadura no estádio II em casos de protensão não aderente para seções retangulares. Inicialmente, considera a seção homogeneizada no estádio II como se a estrutura fosse de concreto armado e calcula o momento de inércia *III*, a posição da linha neutra *x* e a área da seção homogeneizada *AII*. Então, considera o efeito da protensão como um carregamento externo equivalente, decomposto em um esforço normal, aplicado no centro de gravidade da seção bruta de concreto, e como um momento fletor considerado nas combinações de serviço.

Nilson (1976) calcula as tensões dos materiais e a posição da linha neutra para uma viga parcialmente protendida aderente. Ele explica que, para as vigas de concreto armado, o cálculo das tensões na seção fissurada é simples, pois o conceito de seção homogeneizada permite o uso de equações da mecânica para o cálculo da posição da linha neutra. Em relação às vigas parcialmente protendidas, a posição da linha neutra no estádio II não depende apenas da geometria da seção transversal e das propriedades dos materiais, mas

também da força de protensão e do carregamento. Assim, Nilson (1976) realiza o cálculo da posição da linha neutra utilizando o equilíbrio de momentos na seção homogeneizada.

Com base em França (2001) e em Cholfe e Bonilha (2013), neste trabalho as equações de equilíbrio de forças e momentos na seção transversal no estádio II foram desenvolvidas para a combinação frequente. Assim, foram obtidos pares de equações para as tensões nas armaduras passivas em função da posição da linha neutra, conforme as Equações (1) a (34), apresentadas anteriormente. A posição da linha neutra e a tensão na armadura passiva são, dessa forma, determinadas por processo iterativo.

Determinada a tensão *σs*, o programa calcula o valor característico da abertura das fissuras *wk*, conforme a NBR 6118 (ABNT, 2014). Para cada grupo de elementos de armadura passiva, considera-se uma área da região de envolvimento do concreto, constituída por retângulos com lados à distância máxima de 7,5 ϕ do eixo de cada elemento de armadura (ver Figura 3). Posto isso, o valor característico da abertura das fissuras deve ser o menor entre os obtidos nas Equações (35) e (36).

Região de Linha envolvimento neutra de  $\phi_i$  com área  $A_{\text{cri}}$ Armadura de pele  $\phi_i$  $\bullet$ tracionada  $\phi_{\rm i}$ da viga

$$
w_k = \frac{\phi_i}{12.5} \frac{\sigma_{si}}{\eta_1} \frac{3 \sigma_{si}}{E_{st}} \frac{3 \sigma_{si}}{f_{ctm}}
$$
(35)

$$
w_k = \frac{\phi_i}{12.5 \eta_1} \frac{\sigma_{si}}{E_{si}} \left(\frac{4}{\rho_{ri}} + 45\right)
$$
 (36)

em que *σsi*, *ϕi*, *Esi* e *ρri* são definidos para cada área de envolvimento em exame; *Acri* é a área da região de envolvimento protegida pela barra *ϕi*; *Esi* é o módulo de elasticidade do aço; *ϕi* é o diâmetro da barra que protege a região de envolvimento examinada; *ρri* é a taxa de armadura passiva ou ativa aderente, exceto em bainhas, em relação à área da região de envolvimento *Acri*; *σsi* é o acréscimo de tensão entre o estado-limite de descompressão e o carregamento frequente no centro de gravidade da armadura – calculado no estádio II –, considerando toda a armadura ativa; e *η1* é o coeficiente de conformação superficial da armadura em questão.

# **3 Verificação do estado-limite de deformações excessivas**

A NBR 6118 (ABNT, 2014) estabelece que a verificação dos valores-limites de deslocamentos para elementos estruturais lineares deve ser realizada na combinação quase permanente, considerando a rigidez efetiva das seções do elemento estrutural.

Admite-se o comportamento elástico e linear do concreto e do aço, desde que as tensões solicitantes não ultrapassem o estado-limite de formação de fissuras e, dessa forma, as

# Figura 3

Concreto de envolvimento da armadura. *Fonte: adaptado de NBR 6118 (ABNT, 2014)*

seções ao longo do elemento estrutural possam ter as deformações específicas determinadas no estádio I. Assim, a rigidez equivalente *(EI)eq* da peça é dada pela Equação (37):

$$
(EI)_{eq} = E_{cs}I_c \tag{37}
$$

em que *Ecs* é o módulo de elasticidade secante do concreto e *Ic* é o momento de inércia da seção bruta. Caso as tensões solicitantes ultrapassem o estado-limite de formação de fissuras, deve-se realizar a análise no estádio II. Assim, a rigidez equivalente *(EI)eq* da peça é dada pela Equação (38).

$$
(EI)_{eq} = E_{cs} \left\{ \left( \frac{M_r - M_0}{M_{cQP} - M_0} \right)^3 I_c + \left[ 1 - \left( \frac{M_r - M_0}{M_{cQP} - M_0} \right)^3 \right] I_H \right\} \le E_{cs} I_c \tag{38}
$$

Na Equação (38), *MCQP* é o momento fletor na combinação quase permanente e na seção crítica do vão considerado; e *Mr* é o momento de fissuração, dado pela Equação (39).

Observa-se que o momento de fissuração para elementos protendidos difere do momento para os elementos em concreto armado pela consideração do momento de descompressão *M0*, apresentado na Equação 40:

$$
M_r = M_0 + W_c f_{ct} \tag{39}
$$

$$
M_0 = P_{inf} \left( e + \frac{W_c}{A_c} \right) \tag{40}
$$

em que *Pinf* é a força de protensão após perdas *e* é a excentricidade do cabo equivalente; *W<sub>c</sub>* é o módulo de resistência da seção;  $A_c$  é a área da seção bruta de concreto; e  $f_{ct}$  é dado pela Equação (41) – com *α* igual a 1,2 para seções T e a 1,5 para seções retangulares –, e *fctk,inf* dada pela Equação (42).

$$
f_{ct} = \alpha f_{ctk,inf} \tag{41}
$$

$$
f_{ctk,inf} = 0.7 \times 0.3 \times f_{ck}^{2/3}
$$
 (42)

Por fim, *III* é o momento de inércia da seção fissurada de concreto no estádio II. A posição da linha neutra *x* é calculada de maneira análoga à apresentada na seção 2, porém, considerando-se a combinação quase permanente.

Para seções retangulares ou T com linha neutra na mesa e protensão aderente,  $I_{II}$  é obtido pela Equação 43, em que  $b_c$  é tomado como  $b_w$  ou  $b_f$ , conforme o caso.

$$
I_{II} = \frac{b_c x^3}{3} + \frac{E_s}{E_{cs}} A_s (d - x)^2 + \left(\frac{E_s}{E_{cs}} - 1\right) A_s' (x - d')^2 + \frac{E_p}{E_{cs}} A_p (d_p - x)^2 \tag{43}
$$

Para a protensão não aderente, desconsidera-se a armadura ativa no cálculo de  $I_{II}$ , Equação 44.

$$
I_{II} = \frac{b_c x^3}{3} + \frac{E_s}{E_{cs}} A_s (d - x)^2 + \left(\frac{E_s}{E_{cs}} - 1\right) A_s' (x - d')^2 \tag{44}
$$

Já para seções T com linha neutra na mesa e protensão aderente, *III* é obtido pela Equação (45). Para a protensão não aderente, desconsidera-se a armadura ativa no cálculo de *III*, Equação (46).

$$
I_{II} = \frac{(b_f - b_w)h_f^3}{12} + (b_f - b_w)h_f(x - \frac{h_f}{2})^2 + \frac{b_w x^3}{3} + \frac{E_s}{E_{cs}}A_s(d - x)^2 + \cdots
$$
  

$$
\left(\frac{E_s}{E_{cs}} - 1\right)A_s'(x - d')^2 + \frac{E_p}{E_{cs}}A_p(d_p - x)^2
$$
\n(45)

$$
I_{II} = \frac{(b_f - b_w)h_f^3}{12} + (b_f - b_w)h_f(x - \frac{h_f}{2})^2 + \frac{b_w x^3}{3} + \frac{E_s}{E_{cs}}A_s(d - x)^2 + \cdots
$$
  

$$
\left(\frac{E_s}{E_{cs}} - 1\right)A_s'(x - d')^2
$$
 (46)

Pela Equação (47), o programa obtém os deslocamentos ao longo da viga, considerando os momentos solicitantes na combinação quase permanente e devido à carga equivalente de alívio da protensão. Nos casos em que as tensões atuantes ultrapassam o estado-limite de formação de fissuras, esses deslocamentos devem ser modificados, conforme a Equação (48).

Após o cálculo das flechas imediatas, o programa calcula também a flecha diferida, devida ao carregamento permanente, pela Equação (49), em que *φ∞* é o coeficiente de fluência. Pode-se obter a flecha total pela Equação (50) e, então, comparar à flecha admissível, verificando-se o estado-limite de deformação excessiva.

$$
f_{elástica} = \iint - \frac{M}{E_{cs}I_c} \tag{47}
$$

$$
f_{imediata} = \frac{E_{cs}I_c}{(EI)_{eq}} f_{elástica}
$$
\n(48)

$$
f_{differential, g} = (1 + \varphi_{\infty}) f_{imediata, g}
$$
 (49)

$$
f_{total} = f_{differential, g} + f_{imediata, q}
$$
\n(50)

### 4 Dimensionamento à força cortante

Naaman (2012) aponta vantagens do concreto protendido em relação ao armado, relativas à resistência à força cortante. Para o mesmo carregamento e condições, o cortante no concreto protendido é menor devido à inclinação da força de protensão, que gera uma componente vertical oposta ao carregamento externo e uma redução da tração diagonal devido à compressão induzida pela protensão.

No valor da força cortante solicitante de cálculo,  $V_{Sd}$ , deve ser considerado o efeito da força de protensão na sua direção, *VP∞*, com o valor de cálculo correspondente ao tempo *t* considerado. *VSd* será dado pela soma do cortante de cálculo devido ao carregamento atuante com o cortante de cálculo devido à protensão. Para isso, ver a Equação (51), em que *γf* são os coeficientes de ponderação. No dimensionamento de vigas, devem ser satisfeitas, simultaneamente, as Equações (52) e (53):

$$
V_{Sd} = \gamma_{fg} V_g + \gamma_{fq} V_q + \gamma_{fp} V_{P\infty}
$$
\n(51)

$$
V_{Sd} \le V_{Rd2} \tag{52}
$$

$$
V_{Sd} \le V_{Rd3} = V_c + V_{sw} \tag{53}
$$

em que  $V_{Rd2}$  é a força cortante resistente de cálculo relativa à ruína das bielas comprimidas;  $V_{Rd3}$  é a força cortante resistente de cálculo relativa à ruína por tração diagonal; *Vc* é a força cortante absorvida por mecanismos complementares ao da treliça; e *Vsw* é a parcela resistida pela armadura transversal.

O programa desenvolvido realiza o dimensionamento de vigas protendidas à força cortante pelos modelos de cálculo I e II, apresentados na NBR 6118 (ABNT, 2014).

#### 5 Funcionamento geral do programa

Inicialmente, o usuário deve definir a geometria da seção transversal – T ou retangular –, o vão da viga e o número de seções de análise. Então, deve informar a resistência característica à compressão do concreto e a resistência à compressão do concreto no ato da protensão, além do módulo de elasticidade da armadura ativa.

Em seguida, são definidas a classe de agressividade ambiental e o nível de protensão. Para o caso de protensão parcial, deve-se informar a porcentagem do momento permanente a balancear, para o cálculo da área de armadura ativa necessária. Depois, o usuário deve definir os carregamentos permanentes e acidentais, distribuídos e/ou concentrados. Além disso, deve ser informada a excentricidade e a porcentagem estimada de perda para o pré-dimensionamento da força de protensão inicial.

O programa calcula a força de protensão inicial necessária e fornece opções de aço a ser adotado. O usuário deve definir em quantos cabos esses elementos devem ser alojados e, também, o perfil dos cabos. Para os níveis de protensão completa e limitada, o programa fornece também o fuso limite para os cabos.

Em seguida, as perdas de protensão imediatas e progressivas são calculadas. O programa calcula a força de protensão ao longo do cabo e as tensões nas seções de análise após as perdas, verifica os estados-limites de serviço e último no ato da protensão. Para protensão parcial, nas seções que ultrapassam o estado-limite de formação de fissuras na combinação frequente, emite-se um aviso indicando a verificação do estado-limite de abertura das fissuras, que é analisado pelo programa posteriormente.

O usuário deve informar a largura da alma, as dimensões da mesa e a altura útil das armaduras passiva e ativa. Então, o programa realiza o dimensionamento no estado-limite último e gera um relatório com a área de aço necessária em cada seção de análise (não é considerada a decalagem).

Obtida a área de armadura passiva necessária, realiza-se a verificação do estadolimite de abertura das fissuras na seção mais solicitada. Inicialmente, o usuário deve definir o diâmetro da armadura passiva longitudinal e da armadura transversal, bem como o número de ramos dos estribos. A partir desses dados, o programa aloja a armadura longitudinal e indica quantas camadas serão utilizadas e o número de barras por camada. Então, é calculada a área da região de envolvimento da armadura.

Em seguida, para a seção central, o programa calcula a tensão na armadura passiva, *σs*, e a posição da linha neutra. Na sequência, calcula o valor da abertura das fissuras, conforme apresentado na seção 2. Assim, é verificado o estado-limite de abertura das fissuras (Figura 4).

O programa calcula, ainda, as flechas elásticas para as cargas permanentes, acidentais e alívio da protensão, na combinação quase permanente; calcula a flecha imediata e a flecha diferida.

Finalmente, somando-se a flecha diferida com a imediata acidental, é obtida a flecha total, que é comparada à admissível (Figura 5).

Para o dimensionamento à força cortante, o usuário deve optar pelo modelo de cálculo I ou II e informar o diâmetro da bainha da armadura ativa. É apresentada a opção de redução do cortante solicitante, no caso de cargas próximas aos apoios. O programa verifica as diagonais comprimidas de concreto e calcula as armaduras transversais necessárias. O usuário deve, então, arbitrar três faixas de distribuição para os estribos, em que estes serão automaticamente alojados conforme escolha do diâmetro, como ilustrado na Figura 6.

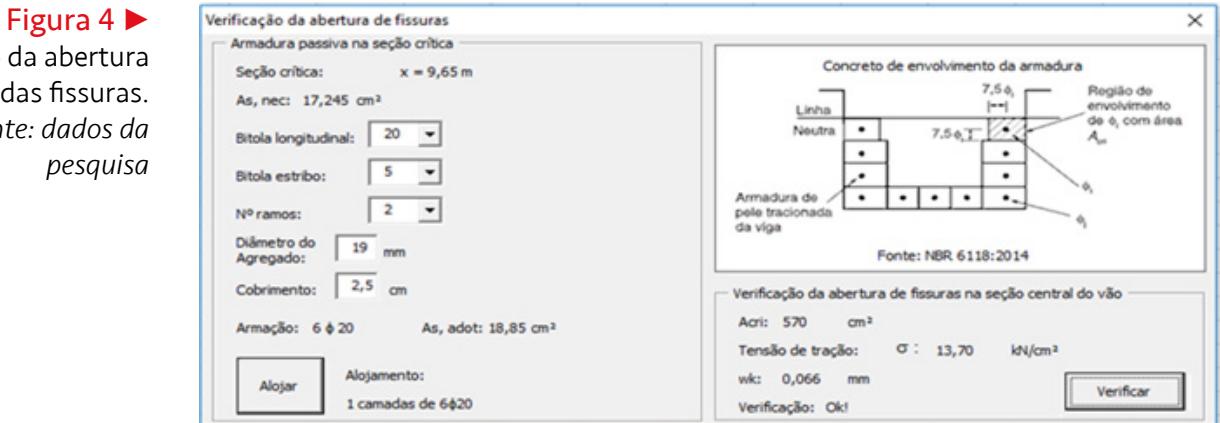

Verificação *Fonte: dados da* 

# revista -**Siois**

Figura 5 • Verificação da flecha  $\times$ Verificação da flecha. Flecha máxima *Fonte: dados da*  **FLECHAS:** Secão crítica: 0 v.  $9.65 m$ OK *pesquisa* Flecha imediata (g): 27.37 mm Mcgp: 736.41273 **Life m** Flecha diferida (g): 88.47 mm Flecha imediata (q): 15,64 mm Mcf: 780,36655 kN.m Flecha final:  $104,1$  $m<sub>0</sub>$ <sup>C</sup> infCF: 7327,352 kN/m<sup>2</sup> Flecha admissível:  $77.2$ mm fct,f: 3041,29156 kN/m<sup>2</sup> Verificação: Flecha major que a admissível !!!

# Figura 6

Dimensionamento à forca cortante. *Fonte: dados da pesquisa*

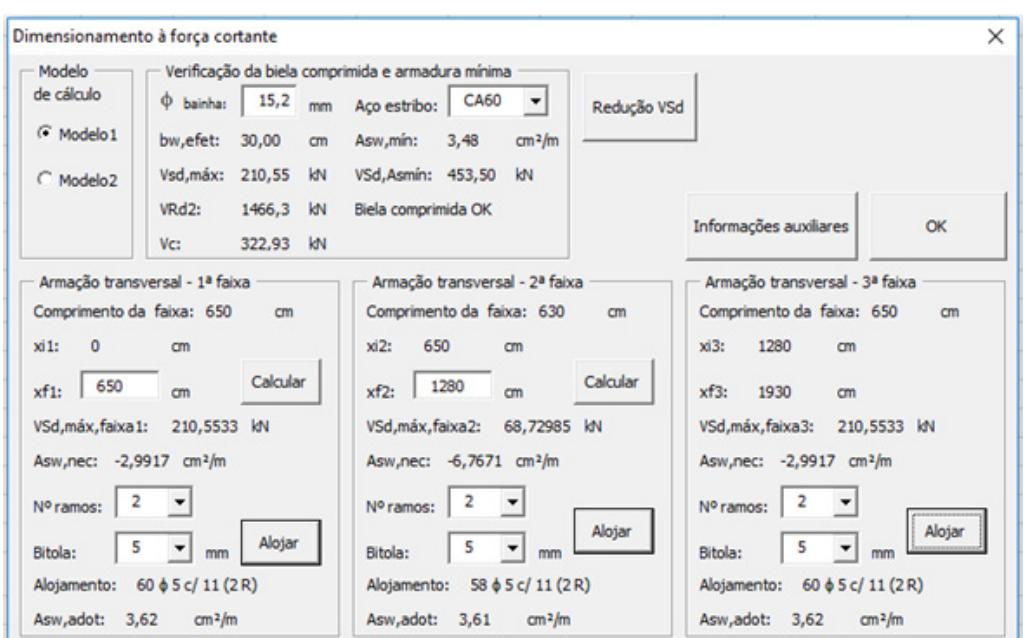

# **6 Aplicações numéricas**

A seguir, são apresentadas aplicações numéricas presentes na literatura, cujos resultados foram comparados aos obtidos no programa desenvolvido neste trabalho.

# 6.1 Aplicação numérica 1

França (2001) apresenta o cálculo da tensão na armadura passiva e a abertura das fissuras para uma viga de seção transversal retangular, conforme a Figura 7, utilizando como parâmetros, *εpré= 5 ‰*, *Ep* = 200 GPa, armadura aderente em bainha CP 190 RB,  $E_s = 210 \text{ GPa}, E_{cs} = 25 \text{ GPa}, f_{ct} = f_{ctm} = 2.0 \text{ MPa}, \text{ e o momento fletor na combinação}$ frequente igual a 245 kN.m.

# revista.

#### Figura 7

Aplicação numérica 1: seção transversal. *Fonte: adaptado de França (2001)*

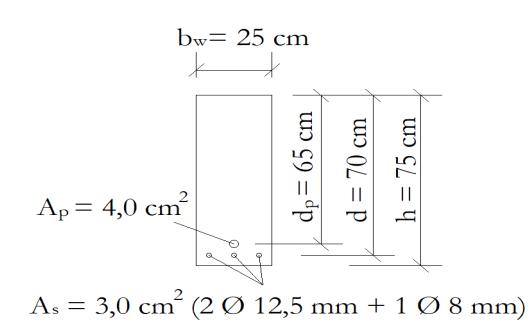

Para o desenvolvimento dessa aplicação numérica no programa elaborado neste trabalho, foi adotado o vão de 15 metros com carregamento permanente distribuído de 4,02 kN/m, que, somado ao peso próprio da viga, resulta em *MCF* = 245 kN.m. Para a obtenção da área de armadura ativa indicada, foi adotado o balanceamento de 40% do momento devido ao carregamento permanente, resultando no alojamento de quatro cordoalhas CP 190 RB 12,7 mm.

Os resultados obtidos por França (2001) e pelo programa elaborado neste trabalho são apresentados no Quadro 1. Observa-se que os valores são muito próximos. A abertura característica das fissuras é inferior a 0,2 mm. Dessa forma, está atendido o estado-limite de abertura das fissuras.

### Quadro 1

Protensão parcial: aplicação numérica 1. *Fonte: dados da pesquisa*

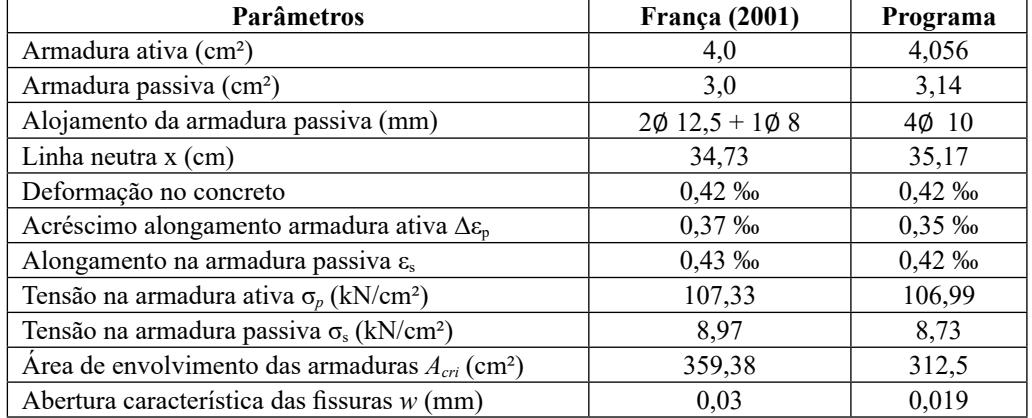

Verifica-se que ocorre uma diferença entre os valores das áreas das regiões de envolvimento das armaduras, que se deve ao fato de terem sido adotados alojamentos com barras de diâmetros distintos, conforme Equações (54) e (55).

$$
A_{cri} = b_w[(h-d) + 7.5\emptyset] =
$$
  
=25[(70-65)+7.5×1.25]=359.38 cm<sup>2</sup> (54)

$$
A_{cri} = b_w[(h-d) + 7.5\emptyset] =
$$
  
= 25[(70-65) + 7.5 × 1.0] = 312.5 cm<sup>2</sup> (55)

É preciso salientar que os valores característicos da abertura das fissuras foram calculados por equações distintas. França (2001) utiliza as Equações (56) e (57), **principia** 

enquanto o programa desenvolvido neste trabalho segue a NBR 6118 (ABNT, 2014), adotando as Equações (58) e (59). Tal fator influencia diretamente nos resultados.

$$
w_k = \frac{1}{10} \frac{\phi_i}{(2\eta_b - 0.75)} \frac{\sigma_{si}}{E_{si}} \frac{3\sigma_{si}}{f_{ctm}} = \frac{1}{10} \times \frac{12.5 \, mm}{(2 \times 1.5 - 0.75)} \times \frac{8.97}{21000} \times \frac{3 \times 8.97}{0.2} = 0.03 \, mm \tag{56}
$$

$$
w_k = \frac{1}{10} \frac{\phi_i}{(2\eta_b - 0.75)} \frac{\sigma_{si}}{E_{si}} \left(\frac{4}{\rho_{ri}} + 45\right) = \frac{1}{10} \times \frac{12.5 \text{ mm}}{(2 \times 1.5 - 0.75)} \times \frac{8.97}{21000} \times \left(\frac{4}{(3/358.38)} + 45\right) \tag{57}
$$
  
= 0.12 mm

$$
w_k = \frac{\phi_i}{12.5\eta_1} \frac{\sigma_{si}}{E_{si}} \frac{3\sigma_{si}}{f_{ctm}} = \frac{10 \, \text{mm}}{12.5 \times 2.25} \times \frac{8.73}{21000} \times \frac{3 \times 8.73}{0.2} = 0.019 \, \text{mm}
$$
 (58)

$$
w_k = \frac{\phi_i}{12.5\eta_1} \frac{\sigma_{si}}{E_{si}} \left(\frac{4}{\rho_{ri}} + 45\right) = \frac{10 \, \text{mm}}{12.5 \times 2.25} \times \frac{8.73}{21000} \times \left(\frac{4}{(3.14/312.5)} + 45\right) = 0.065 \, \text{mm} \tag{59}
$$

O programa realiza também a verificação do estado-limite de deformação excessiva e o dimensionamento à força cortante, cujos resultados são apresentados nos Quadros 2 e 3.

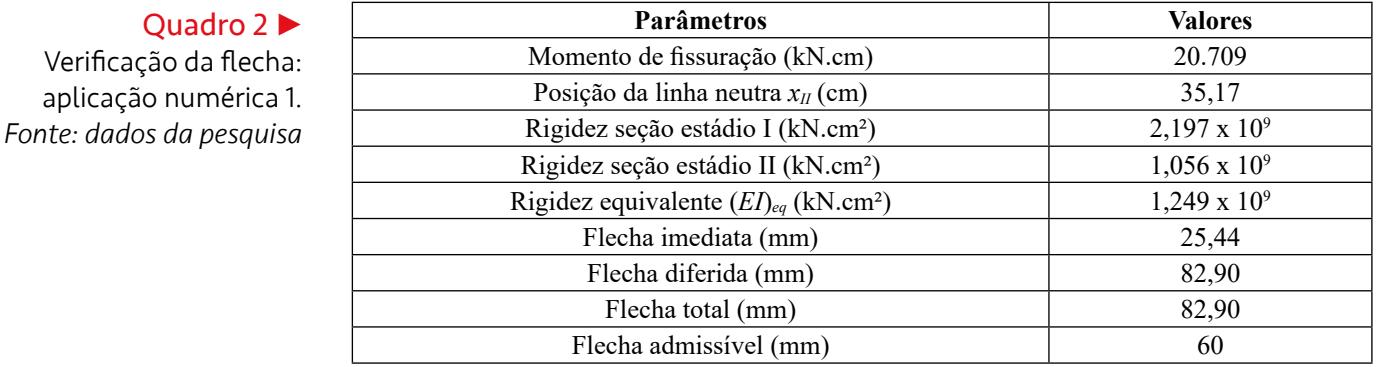

#### Quadro 3

Quadro 2

Dimensionamento à força cortante: aplicação numérica 1. *Fonte: dados da pesquisa*

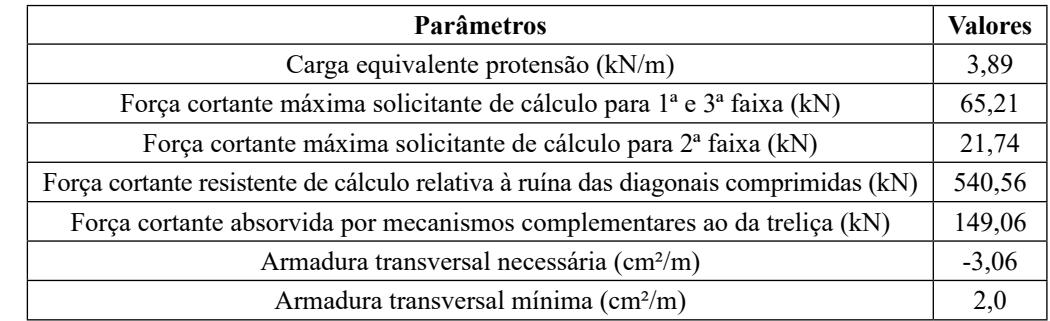

# 6.2 Aplicação numérica 2

França (2001) também apresenta o cálculo da tensão na armadura passiva e abertura de fissuras para uma viga de seção T, conforme a Figura 8. A saber: o vão da viga *L* = 18 m, a força de protensão após as perdas *Pinf* = 2238 kN, *Ep* = 200 GPa, armadura não aderente  $E_s = 210 \text{ GPa}$ ,  $E_{cs} = 25 \text{ GPa}$ ,  $f_{ctm} = 2.4 \text{ MPa}$ ,  $f_{ct} = 1.2$ ,  $f_{ctm} = 2.9 \text{ MPa}$ ,  $g_{0k} = 23.5$ kN/m,  $g_{1k} = 14.0$  kN/m,  $q_k = 28$  kN/m e  $\psi_1 = \psi_2 = 0.3$ .

### Figura 8

Aplicação numérica 2: seção transversal. *Fonte: dados da pesquisa*

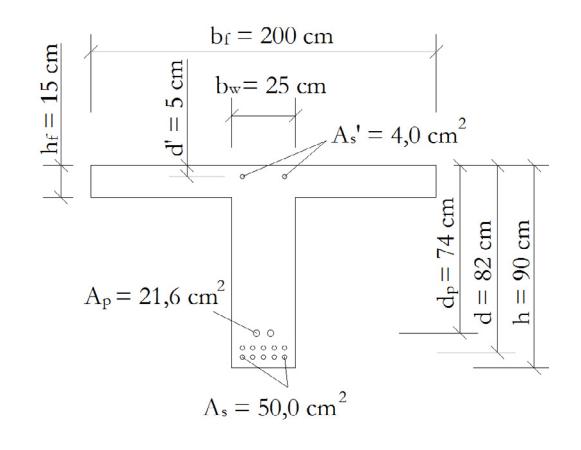

Para a obtenção da área de armadura ativa indicada, foi adotado o balanceamento de 77% do momento devido ao carregamento permanente, resultando no alojamento de 15 cordoalhas CP 190 RB 15,2 mm. Foi adotada a mesma armadura passiva indicada no problema.

O Quadro 4 apresenta os resultados obtidos pelo programa desenvolvido em comparação com os encontrados por França (2001). É possível verificar que os resultados são similares e também que o estado-limite de abertura de fissuras é respeitado, uma vez que a abertura das fissuras é inferior a 0,2 mm. Entretanto, é importante ressaltar que, de forma semelhante ao exemplo da seção 6.1, a verificação de abertura de fissuras é realizada por equações distintas.

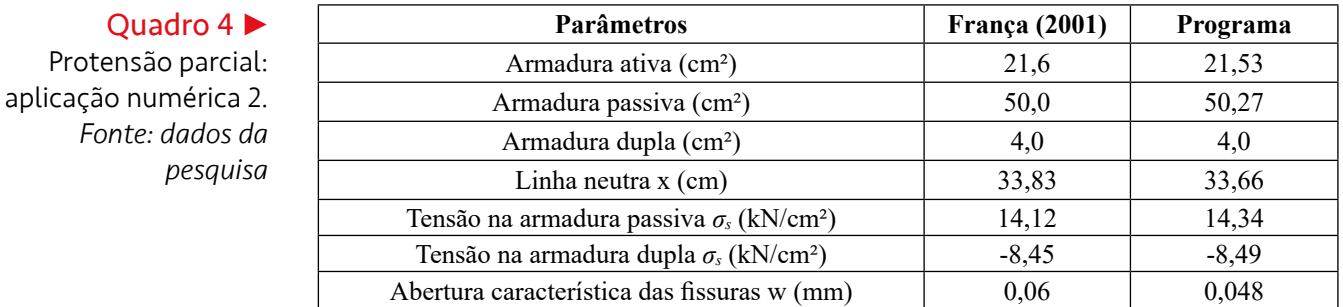

O Quadro 5 resume os resultados obtidos pelo programa para a verificação do estado-limite de deformação excessiva, enquanto o dimensionamento à força cortante é apresentado no Quadro 6.

# **Ouadro 5 ►**

Verificação da flecha: aplicação numérica 2. *Fonte: dados da pesquisa*

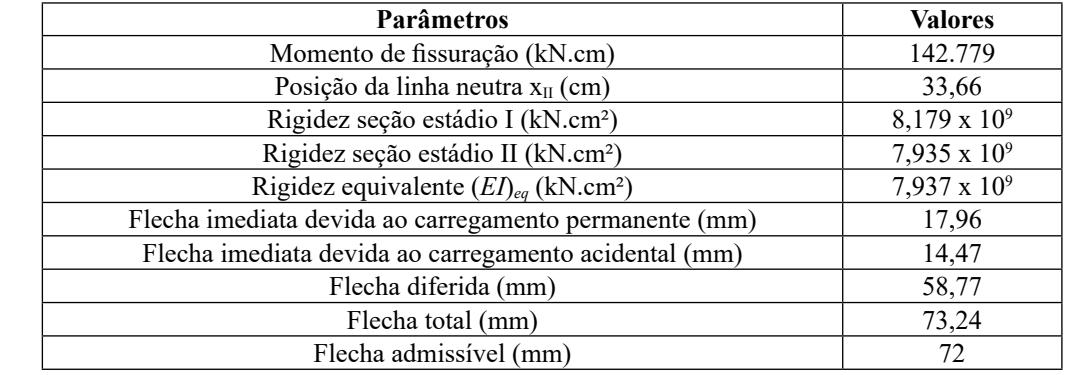

# revista.

### Quadro 6

Dimensionamento à força cortante: aplicação numérica 2. *Fonte: dados da pesquisa*

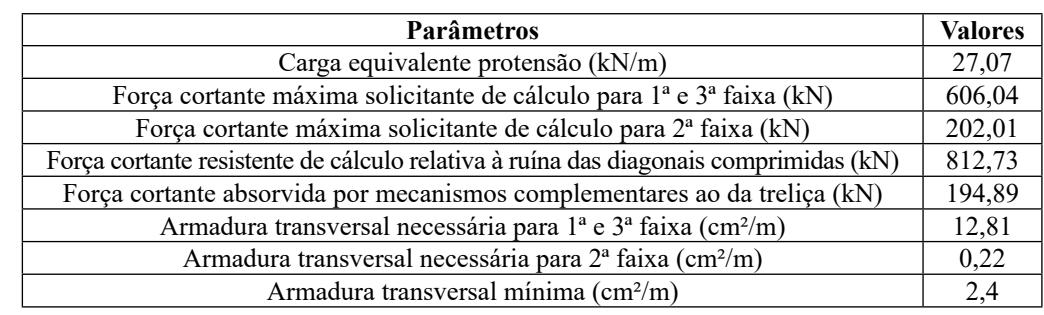

# 6.3 Aplicação numérica 3

Nilson (1976) apresenta o cálculo da posição da linha neutra e das tensões no concreto e nas armaduras passivas e ativas para a seção transversal de uma viga submetida à protensão parcial, conforme Figura 9. Trata-se de uma viga com protensão aderente, seja o momento devido à carga permanente igual a 52 kNm, o momento devido às cargas acidentais igual a 259 kNm e o momento devido ao peso próprio igual a 113 kNm. Considera-se também a área de armadura ativa igual a 5,5 cm² e a de armadura passiva igual a 10,1 cm², *Ep* = 186 GPa, *Es* = 200 GPa e *Ecs* = 24,9 GPa.

Adotando-se a mesma armadura CA-50 indicada no problema, a armadura ativa de quatro cordoalhas CP 190 RB 15,2 mm foi obtida considerando-se um balanceamento de 90% do momento relativo ao carregamento permanente.

Os resultados obtidos por Nilson (1976) e pelo programa desenvolvido neste trabalho são apresentados no Quadro 7, em que se observa que são relativamente próximos. O programa realiza o equilíbrio de forças e momentos na seção transversal no estádio II para a combinação frequente. Já Nilson (1976) realiza o cálculo da posição da linha neutra utilizando o equilíbrio de momentos na seção homogeneizada sem considerar a área da seção transversal, mas apenas as tensões. Deve-se considerar que houve pequenas diferenças nas alturas úteis adotadas pelo programa no alojamento e aproximações nas unidades.

# Figura 9

Aplicação numérica 3: seção transversal. *Fonte: dados da pesquisa*

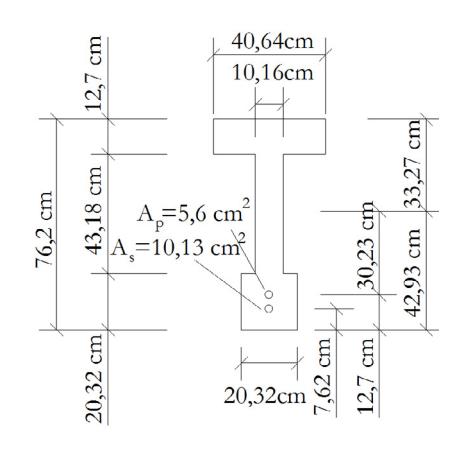

# Quadro 7

Protensão parcial: aplicação numérica 3. *Fonte: dados da pesquisa*

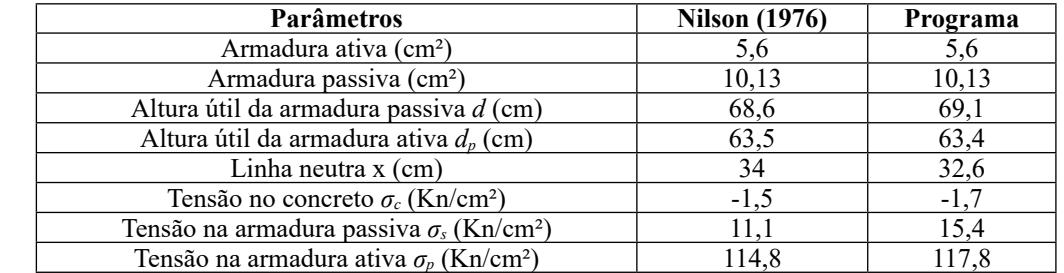

# 7 Conclusões

O programa desenvolvido neste trabalho é capaz de realizar o dimensionamento de vigas protendidas biapoiadas de maneira satisfatória no nível de protensão parcial, verificando o estado-limite de aberturas das fissuras e o estado-limite de deformação excessiva, área ainda pouco explorada pelos programas acadêmicos.

A ferramenta computacional desenvolvida também apresenta bons resultados para o dimensionamento à força cortante, além de apresentar interface gráfica com o usuário, o que facilita e amplia a sua utilização.

A geração de relatórios e memórias de cálculo torna a ferramenta mais didática, possibilitando sua adoção como recurso auxiliar no meio acadêmico em nível de graduação e de pós-graduação. Futuramente, pretende-se expandir o programa para a análise e o dimensionamento de vigas hiperestáticas e de lajes.

# Referências

ABNT – ASSOCIAÇÃO BRASILEIRA DE NORMAS TÉCNICAS. **NBR 6118**: Projeto de Estruturas de Concreto – Procedimento. Rio de Janeiro, 2007.

ABNT – ASSOCIAÇÃO BRASILEIRA DE NORMAS TÉCNICAS. **NBR 6118**: Projeto de Estruturas de Concreto – Procedimento. Rio de Janeiro, 2014.

ASSIS, W. S.; BITTENCOURT, T. N.; NORONHA, M. **Desenvolvimento de recursos multimídia para o ensino de Engenharia de Estruturas.** São Paulo: Instituto Brasileiro do Concreto, 2002.

BAEL-BPEL. **Règles BPEL 91**: Règles techniques de conception et de calcul des ouvrages et constructions en béton précontraint suivant la méthode des états limites. Paris: Eyrolles, 1992.

CHOLFE, L.; BONILHA, L. **Concreto protendido**: teoria e prática. São Paulo: Pini, 2013.

DOMINICINI, W. K.; COELHO, L. H. Desenvolvimento de software educacional para análise e dimensionamento de estruturas em concreto protendido. *In*: CONGRESSO BRASILEIRO DE ENSINO DE ENGENHARIA (COBENGE), 42., 2014, Juiz de Fora. **Anais** [...]. Juiz de Fora: ABENGE, 2014. p. 1-12. Disponível em: [https://www.abenge.](https://www.abenge.org.br/cobenge/legado/arquivos/5/Artigos/129002.pdf) [org.br/cobenge/legado/arquivos/5/Artigos/129002.pdf.](https://www.abenge.org.br/cobenge/legado/arquivos/5/Artigos/129002.pdf) Acesso em: 27 ago. 2022.

EMERICK, A. A. **Projeto e execução de lajes protendidas**. Rio de Janeiro: Interciência, 2005.

FRANÇA, R. L. S. **Concreto protendido**. São Paulo: Universidade de São Paulo, 2001. Notas de aula.

KLEIN, R.; LORIGGIO, D. D. Dimensionamento por computador de vigas simplesmente apoiadas de concreto protendido pós tracionadas. *In*: SIMPÓSIO EPUSP SOBRE ESTRUTURAS DE CONCRETO, 6., 2006, São Paulo. **Anais** [...]. São Paulo: EPUSP, 2006. p. 1132-1144. Disponível em: [https://wwwp.feb.unesp.br/pbastos/Protendido/](https://wwwp.feb.unesp.br/pbastos/Protendido/Art. Viga Prot. Pos.pdf) [Art.%20Viga%20Prot.%20Pos.pdf](https://wwwp.feb.unesp.br/pbastos/Protendido/Art. Viga Prot. Pos.pdf). Acesso em: 27 ago. 2022.

LABADAN, R. S. Design of post-tensioned prestressed concrete beam using Excel spreadsheet with Visual Basic Applications. **International Journal of Advances in Mechanical and Civil Engineering**, v. 3, n. 4, p. 10-16, 2016. Disponível em: [http://](http://ijamce.iraj.in/paper_detail.php?paper_id=5225) [ijamce.iraj.in/paper\\_detail.php?paper\\_id=5225](http://ijamce.iraj.in/paper_detail.php?paper_id=5225). Acesso em: 25 fev. 2022.

LAZZARI, P. M.; CAMPOS FILHO, A.; GASTAL, F. P. S. L; BARBIERI, R. A.; SCHWINGEL, R. C. Automation of the evaluation of bonded and unbonded prestressed concrete beams, according to brazilian and french code specifications. **Revista IBRACON de Estruturas e Materiais**, v. 6, n. 1, p. 13-54, 2013. DOI: [https://doi.org/10.1590/](https://doi.org/10.1590/S1983-41952013000100003) [S1983-41952013000100003](https://doi.org/10.1590/S1983-41952013000100003).

NAAMAN, A. E. **Prestressed concrete analysis and design**: fundamentals. 3. ed. Michigan: Techno Press 3000, 2012.

NACHT, P. K. K. **Ferramenta gráfico-interativa de verificação de tensões no estado limite de serviço de vigas protendidas com pós-tração aderente.** 2015. 168 f. Dissertação (Mestrado em Engenharia Civil) – Departamento de Engenharia Civil, Pontifícia Universidade Católica do Rio de Janeiro, Rio de Janeiro, 2015. DOI: [https://](https://doi.org/10.17771/PUCRio.acad.27386) [doi.org/10.17771/PUCRio.acad.27386](https://doi.org/10.17771/PUCRio.acad.27386).

NILSON, A. H. Flexural stresses after cracking in partially prestressed beams. **PCI Journal**, v. 21, n. 4, p. 72-81, 1976. DOI: <https://doi.org/10.15554/pcij.07011976.72.81>.

SILVA, L. M. **Programa computacional para análise e verificação de seções de concreto armado e protendido com flexão oblíqua composta**. 2015. Dissertação (Mestrado em Estruturas e Construção Civil) – Universidade Federal de São Carlos, São Carlos, 2015. Disponível em:<https://repositorio.ufscar.br/handle/ufscar/4707>. Acesso em: 25 fev. 2022.

VENTRI, D. A. B.; LINDENBERG NETO, H. Utilizando animações para introduzir conceitos fundamentais da mecânica das estruturas. *In*: CONGRESSO BRASILEIRO DE ENSINO DE ENGENHARIA (COBENGE), 29., 2001, Porto Alegre. **Anais** [...]. Porto Alegre: ABENGE, 2001. p. 257-264. Disponível em: [https://www.yumpu.com/](https://www.yumpu.com/pt/document/read/35560809/utilizando-animacoes-para-introduzir-conceitos-abenge) [pt/document/read/35560809/utilizando-animacoes-para-introduzir-conceitos-abenge](https://www.yumpu.com/pt/document/read/35560809/utilizando-animacoes-para-introduzir-conceitos-abenge). Acesso em: 27 ago. 2022.

ZANETTE, D. S. **Projeto de vigas de pequeno porte parcialmente protendidas com monocordoalhas engraxadas**. 2006. Dissertação (Mestrado em Engenharia Civil) – Universidade Federal de Santa Catarina, Florianópolis, 2006. Disponível em: [http://](http://repositorio.ufsc.br/xmlui/handle/123456789/89046) [repositorio.ufsc.br/xmlui/handle/123456789/89046.](http://repositorio.ufsc.br/xmlui/handle/123456789/89046) Acesso em: 25 fev. 2022.